## База данных «Музыкальный магазин»

# Существующие таблицы

- create table Albums(album id int, album\_name varchar(20), singer\_name varchar(20), primary key(album\_id))
- create table Singers(singer\_id int, singer\_name varchar(20), genre varchar(20), primary key(singer\_id))
- create table Sales(singer\_id int, album\_id int, primary key(singer\_id, album\_id), foreign key(album\_id) references Albums, foreign key(singer\_id) references Singers)
- alter table Sales add count of sold albums int
- create table Shop(singer\_id int, album\_id int, available int, primary key(album\_id), foreign key(album\_id) references Albums)
- create table Studios(singer id int, album id int, label name varchar(20), primary key(album\_id), foreign key(album\_id) references Albums)
- create table Singles(singer\_id int, album\_id int, single\_name varchar(20), foreign key(singer id) references Singers, foreign key(album id) references Albums)

## Существующие отношения

- $\bullet$  1:1
- $\cdot$  1:M
- $\bullet$  M:M

# $M:M$

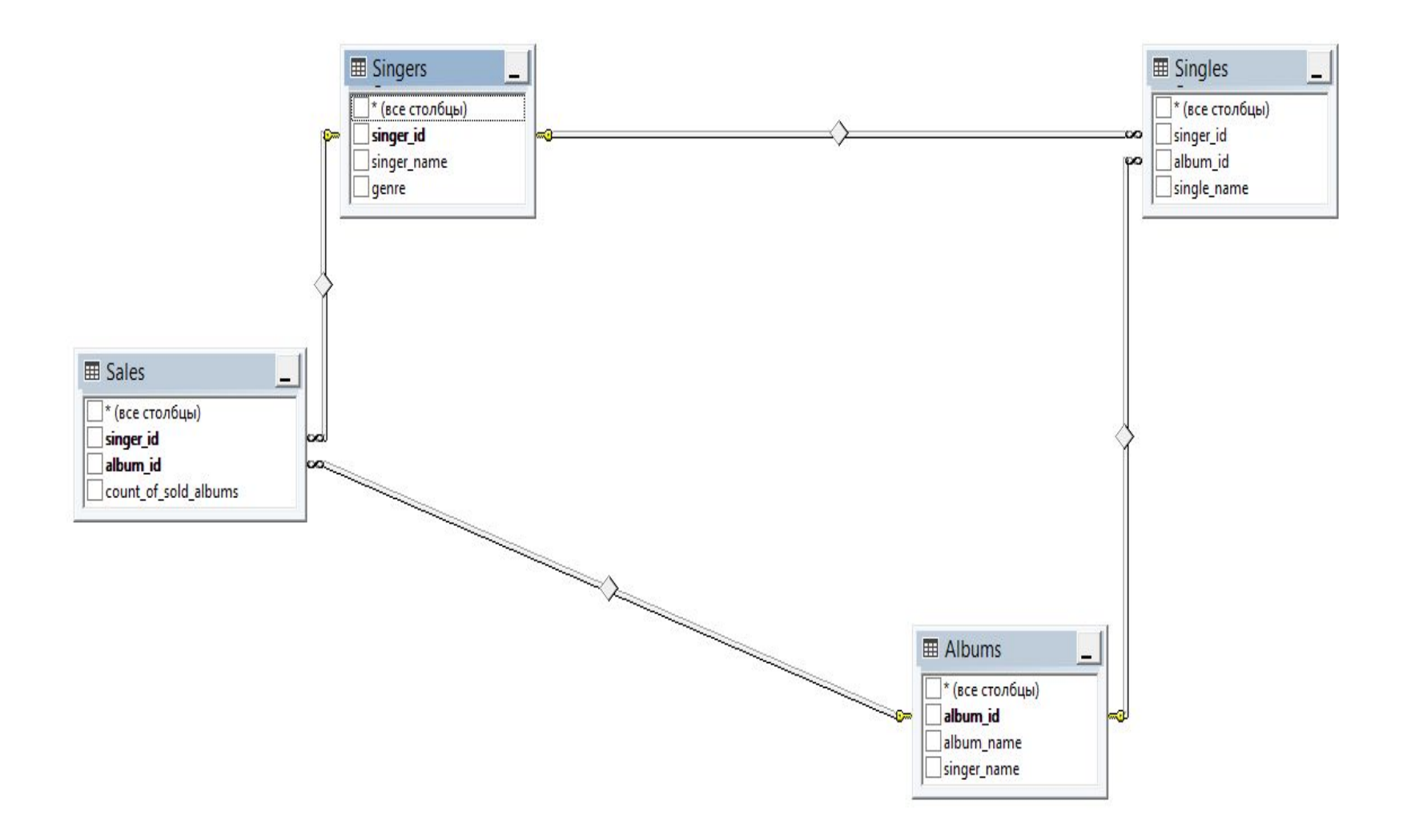

# М:М

- insert into Albums values(0011, 'Parachutes', 'Coldplay')
- insert into Albums values(0018, 'Ghost Stories', 'Coldplay')
- insert into Albums values(0022, 'Songs About Jane', 'Maroon 5')
- insert into Albums values(0027, 'Red Pill Blues', 'Maroon 5')
- insert into Albums values(0033, 'ANTI', 'Rihanna')
- insert into Albums values(0036, 'Loud', 'Rihanna')
- insert into Singers values(1100, 'Coldplay', 'Britpop-Rock')
- insert into Singers values(2200, 'Maroon 5', 'Pop-Rock')
- insert into Singers values(3300, 'Rihanna', 'R 'n' B')
- insert into Sales values(1100, 0011, 100)
- insert into Sales values(1100, 0018, 80)
- insert into Sales values(2200, 0022, 200)
- insert into Sales values(2200, 0027, 180)
- insert into Sales values(3300, 0033, 230)
- insert into Sales values(3300, 0036, 210)

## $M:M$

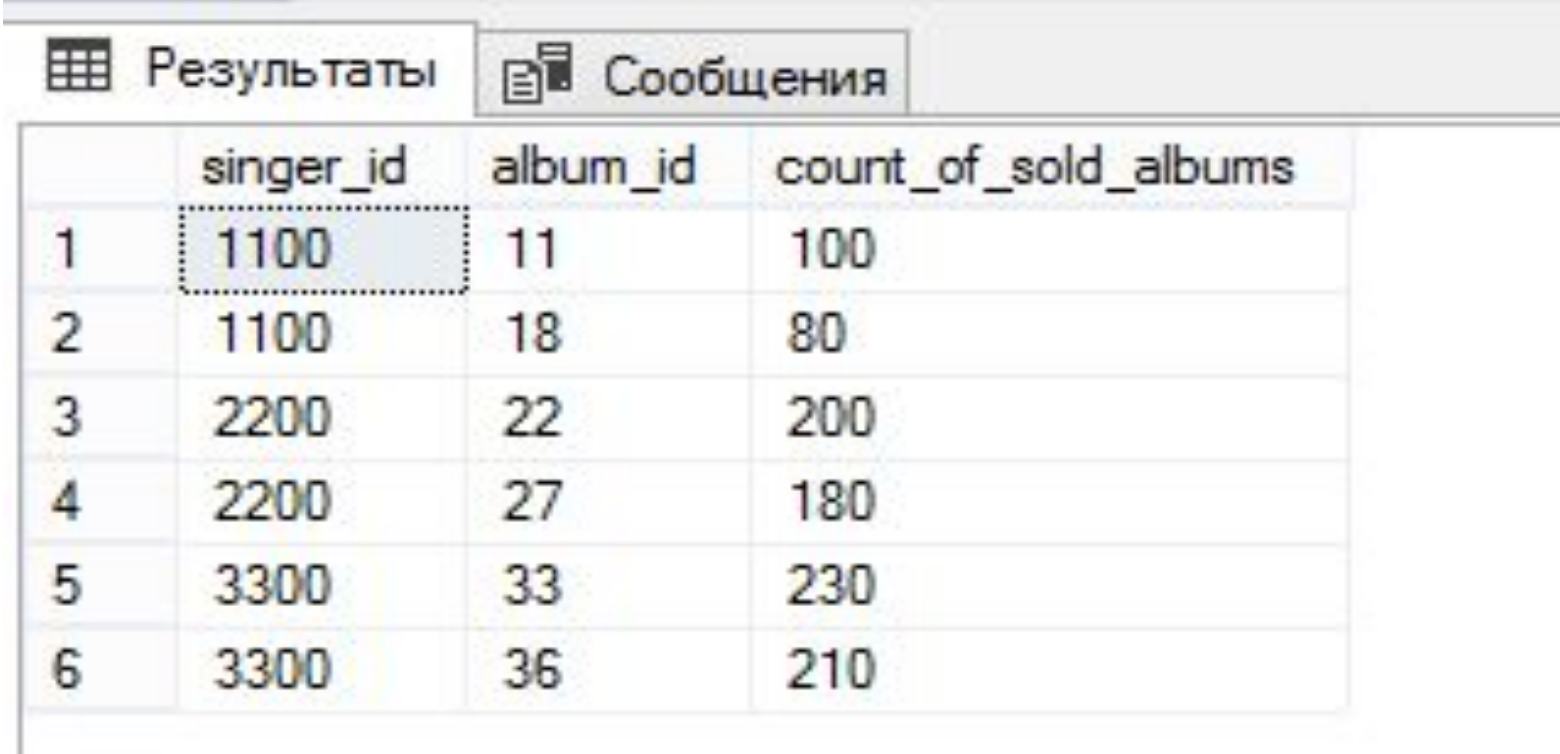

#### $1:1$

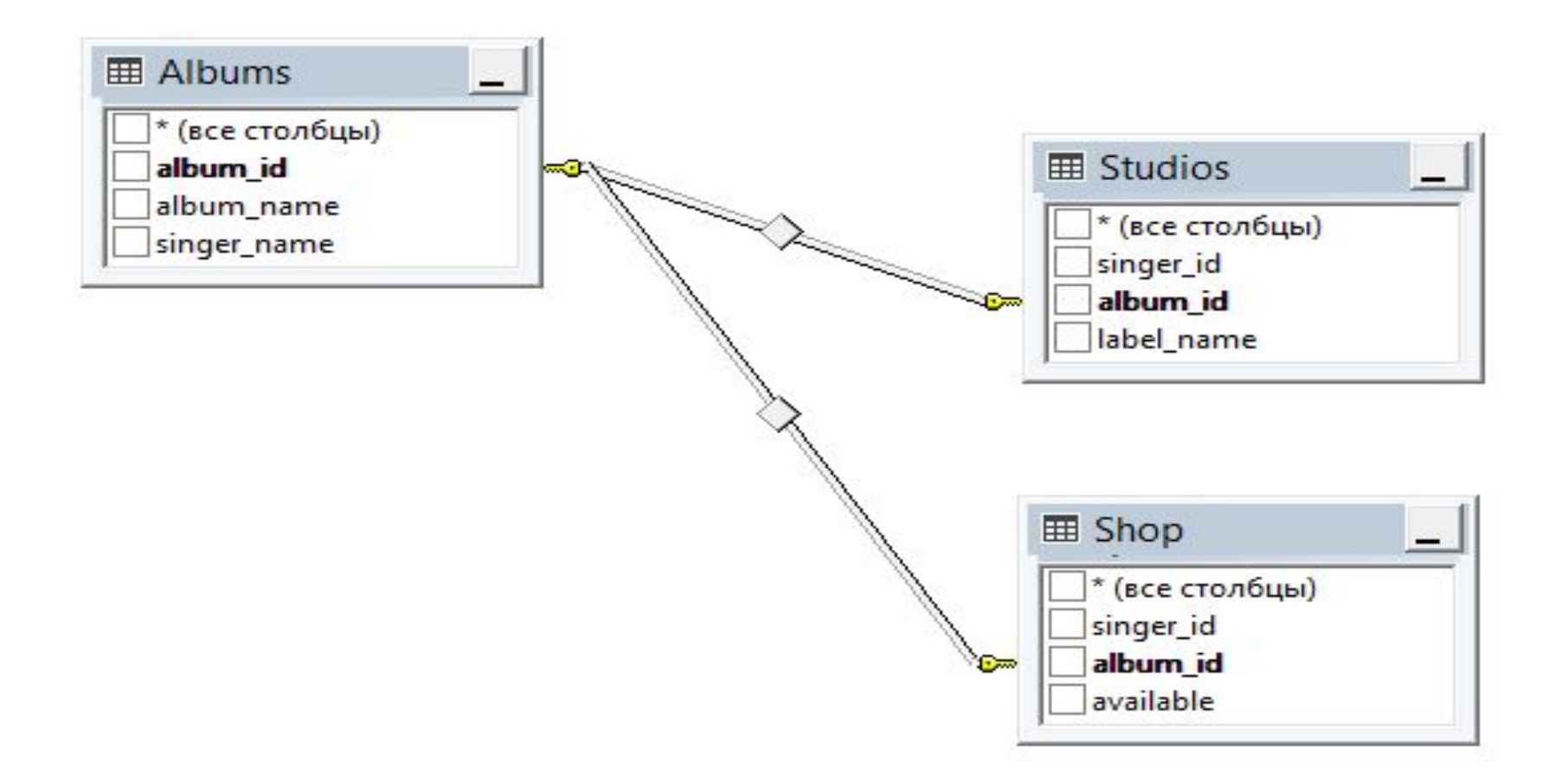

## 1:1

- insert into Shop values(1100, 0011, 0)
- insert into Shop values(1100, 0018, 1)
- insert into Shop values(2200, 0022, 1)
- insert into Shop values (2200, 0027, 1)
- insert into Shop values (3300, 0033, 0)
- insert into Shop values (3300, 0036, 0)
- insert into Studios values(1100, 0011, 'Parlaphone')
- insert into Studios values(1100, 0018, 'Parlaphone')
- insert into Studios values(2200, 0022, 'Rumbo Recorders')
- insert into Studios values(2200, 0027, 'Conway Recording')
- insert into Studios values(3300, 0033, 'Conway Recording')
- insert into Studios values(3300, 0036, 'Parlaphone')

#### $1:1$

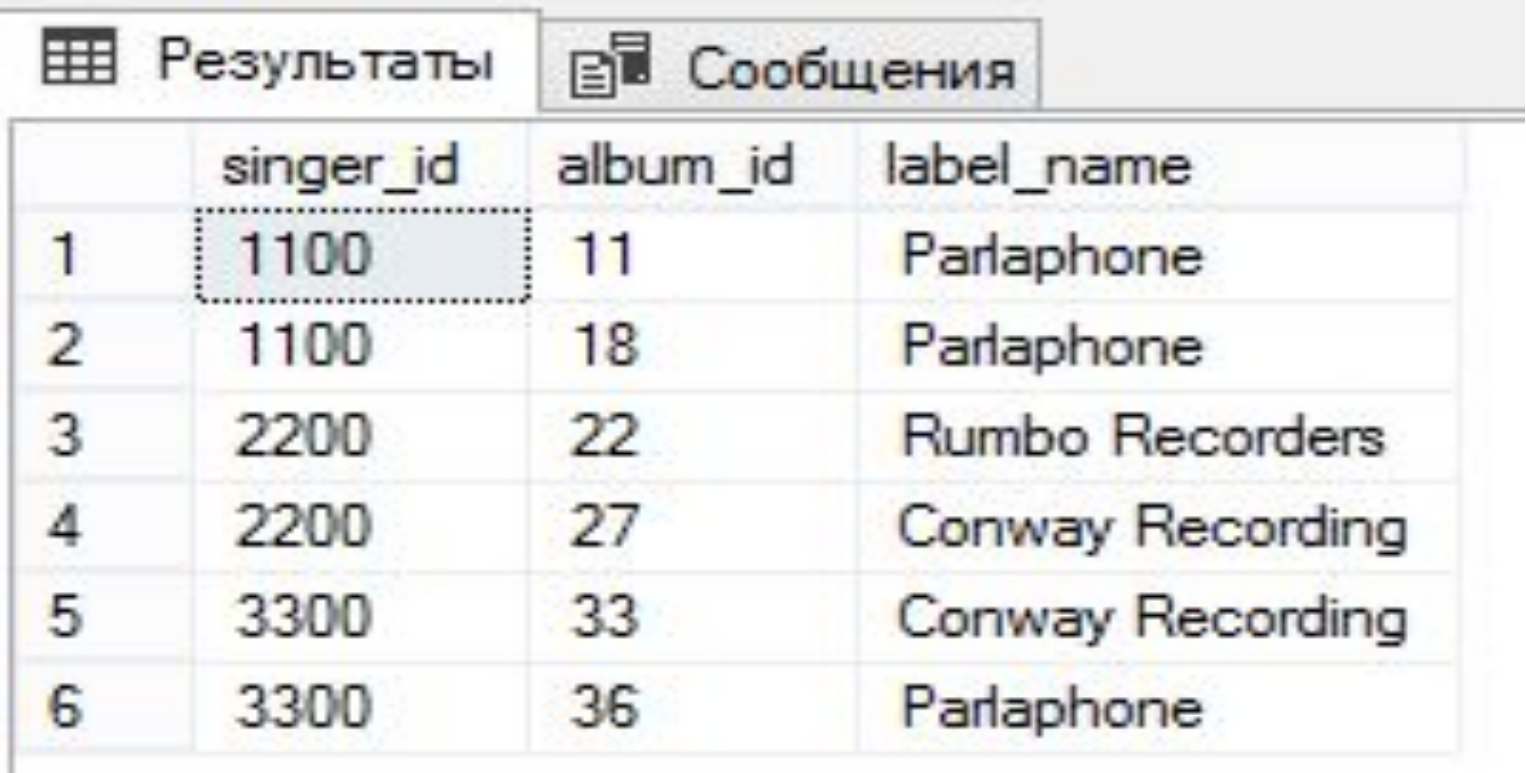

#### $1: M$

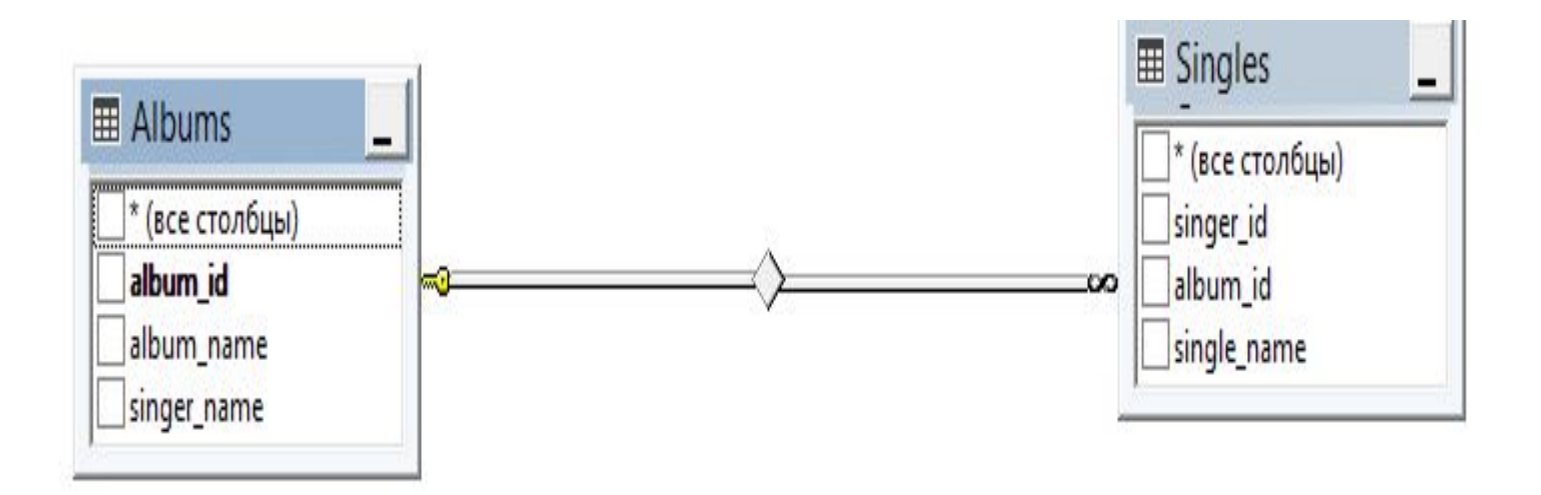

# 1:M

- insert into Singles values(1100, 0011, 'Yellow')
- insert into Singles values(1100, 0011, 'Sparks')
- insert into Singles values(2200, 0027, 'Girls Like You')
- insert into Singles values (2200, 0027, 'Wait')
- insert into Singles values (3300, 0033, 'Kiss it Better')
- insert into Singles values (3300, 0033, 'Love on The Brain')

### $1:N$

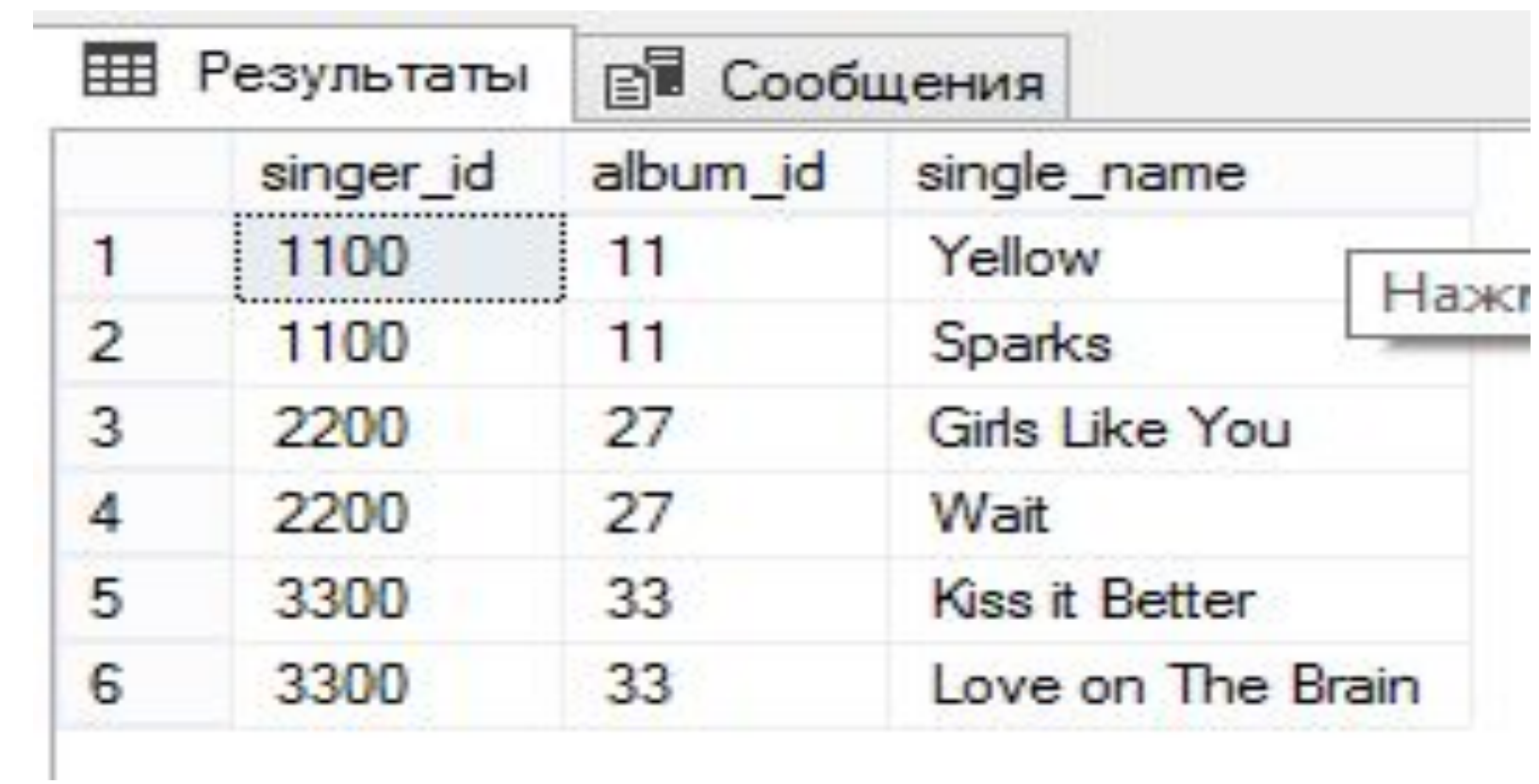

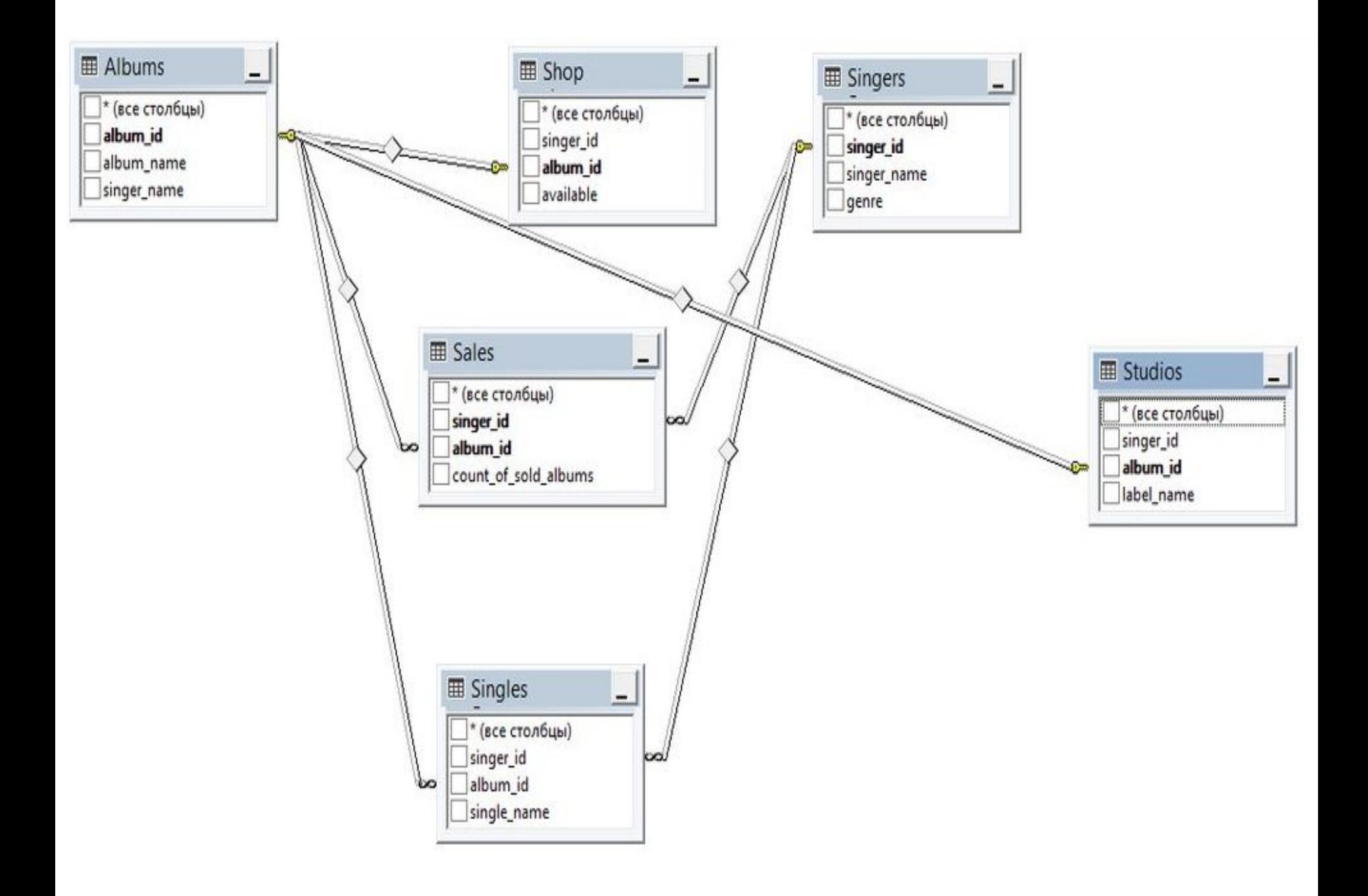